# 2024 K-Digital Training 지원사업 어리얼에지 기반 타버스 개발자 양성과정

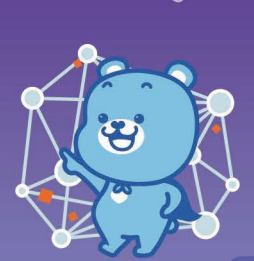

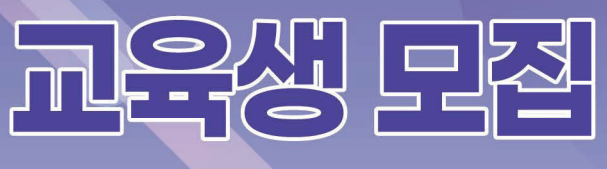

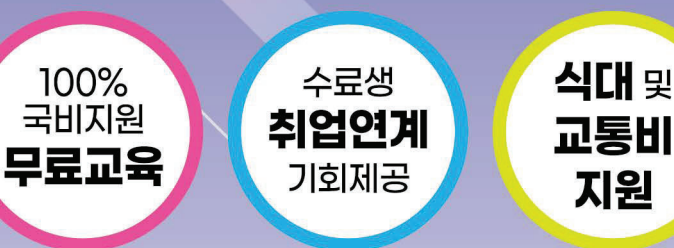

지원

#### $\boxed{0}$ 교육소개

- ▶ 에픽게임즈 사에서 개발한 언리얼 엔진을 활용한 실감형 콘텐츠 개발자 양성
- 메타버스 산업의 핵심영역인 3D 아트와 프로그래밍 영역에서 가장 강력한 툴로 성장하고 있는 언리얼 엔진을 기반으로 메타 휴먼, 메타버스 플랫폼 구축, 메타버스 콘텐츠 제작을 실습하는 교육

#### 교육대상 03)

- ▶ 일반인 및 대학생 등 국민내일배움카드 발급 가능자
- ※ 졸업생, 졸업예정자 및 졸업까지 수업연한 2년 이내인 자 가능
	- (4년제 대학) 3~4학년 재학생 포함
	- (2년제 대학) **입학과 동시에 가능**
	- (고등학생) 3학년 졸업예정자(비진학대상)

문의 033-250-8945/8276

### 02 교육생 혜택

▶ 교육비 전액무료, 식대 및 교통비 지원

Lin

- ▶ 포토폴리오 작성
- ▶ 현장 실습 160시간
- 강원 및 서울 경기 메타버스 관련 회사에 파견. 현장 실습 멘토링 진행

## 04) 모집상세내역

- ▶ 교육시간 (880시간/110일)
- ▶ 교윤일정 2024.08.12.(월) ~ 2025.01.22.(수)
- ▶ 신청기간 2024, 05, 23, (목) ~ 2024, 07, 19, (금)
- $\blacktriangleright$  모집인원 30명 LH외 선발

### ★ 신청방법 ★

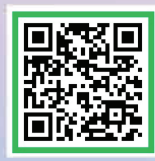

### ▶ 교육신청서 작성 제출방법

- QR 코드를 통해 구글폼에 접속하여 교육신청서 작성 후 제출
- 또는 https://forms.gle/3KM6sJxy4P8PwpgKA로 접속하여 교육신청서 작성 후 제출

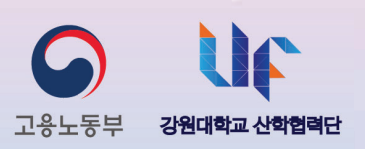

 $\bm{\varpi}$